## TECHNOLOGIE Ce que je dois retenir La REALITEE AUGMENTEE

CT 1.3 CT 2.5 CT

3.2 DIC 1.5

Imaginer des solutions pour produire des objets et des éléments de programmes informatiques en réponse au besoin

## La réalité augmentée

C'est ce qui va enrichir notre environnement en modifiant notre perception visuelle, tactile ou auditive, par le fait de superposer à la réalité des données virtuelles en 2D ou en 3D et ce, en temps réel.

« La réalité augmentée est une technique permettant d'insérer en temps réel un élément 2D ou 3D dans une image réelle. »

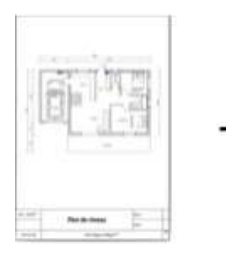

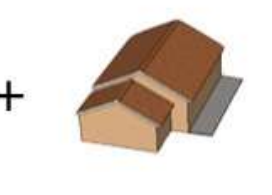

Réalité augmentée

Élément déclencheur Élément virtuel incrusté

Un élément déclencheur (Document, Bâtiment, Objet, QR Code ........) permet la superposition d'éléments virtuels (Image, Modèle 3D, son, texte, vidéo, lien vers un site internet) sur l'écran d'un appareil nomade (smartphone, tablette, …).

## Réalité augmentée : les domaines d'application

Les domaines d'application sont multiples et infinis. La réalité augmentée s'intègre dans des services liés à la culture, au tourisme, au commerce, à la construction, à la mécanique, à la santé…….

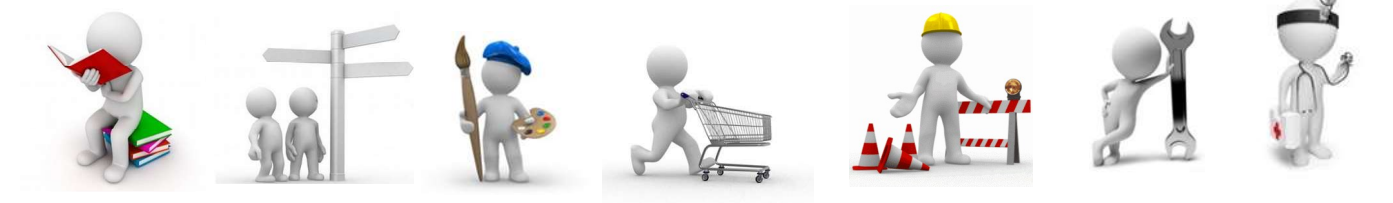

## Réalité augmentée à ne pas confondre avec la réalité virtuelle

« La réalité virtuelle consiste à plonger l'utilisateur dans un univers virtuel. »

La réalité augmentée est donc un assistant numérique, la réalité virtuelle est une immersion totale.

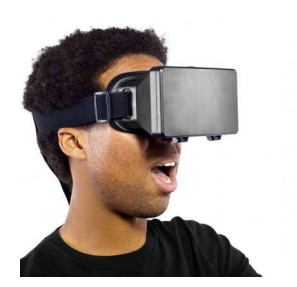

La réalité virtuelle est une technique communication homme-machine consistant à immerger une personne dans un univers de synthèse recalculé en temps réel (images, sons, sensations tactiles ...)

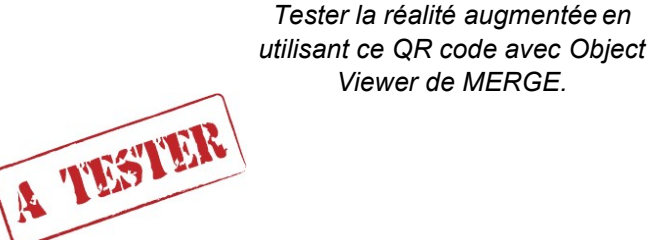

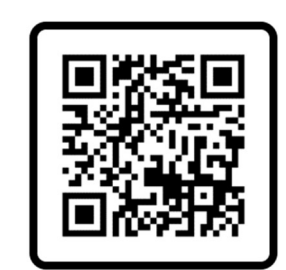

Object Code : WK1Q4R

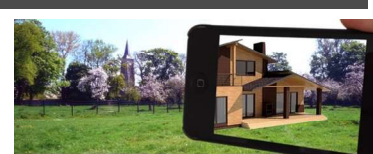

Application Kubity ou application MERGE

kubity

**Cycle** 

4